#### 15 - Ereditarietà

#### Programmazione e analisi di dati Modulo A: Programmazione in Java

#### Paolo Milazzo

Dipartimento di Informatica, Universit`a di Pisa http://www.di.unipi.it/∼milazzo  $m$ ilazzo $@$ di.unipi.it

#### Corso di Laurea Magistrale in Informatica Umanistica A.A. 2014/2015

正々 メラメ

<span id="page-0-0"></span> $QQ$ 

### Classi simili...

A volte in uno stesso programma ci sono classi che descrivono cose simili tra loro.

Esempio:

- supponiamo di voler realizzare un programma per la gestione degli insegnamenti di un corso di laurea
- **per ogni insegnamento vogliamo sapere chi è il docente responsabile e** chi sono gli studenti frequentanti
- per descrivere docenti e studenti ci servono due classi: Professore e Studente

 $QQ$ 

# Studenti e professori (1)

Partiamo con la classe Studente

```
public class Studente {
  private String nome ; // nome e cognome
private String indirizzo ; // indirizzo
  private int matricola; // numero di matricola<br>private int anno; // anno di frequentazi
                       private int anno di frequentazione
  private static int ultimaMatricola = 0 // variabile statica
  // costruttore
  public Studente ( String nome , String indirizzo ) {
    this . nome = nome ;
     this . indirizzo = indirizzo ;
    // genera la matricola usando la variabile statica
     this . matricola = ultimaMatricola + 1;
     ultimaMatricola ++;
     // si assume che un nuovo studente sia al primo anno
     this . anno = 1;
  }
( segue )
```
K ロ ▶ K 個 ▶ K 로 ▶ K 로 ▶ - 로 - K 9 Q @

# Studenti e professori (2)

```
( segue Studente )
  // fornisce il nome dello studente
  public String getNome () { return nome; }
  // fornisce l'indirizzo dello studente
  public String getIndirizzo () { return indirizzo ; }
  // consente di modificare l'indirizzo
  public void setIndirizzo ( String indirizzo ) {
    this . indirizzo = indirizzo ;
  }
  // fornisce la matricola
  public int getMatricola () { return matricola; }
  // fornisce l'anno di frequentazione
  public int getAnno() { return anno; }
( segue )
```
**KOD KARD KED KED DA MAA** 

# Studenti e professori (3)

```
( segue Studente )
  // modifica l'anno di frequentazione
  public void setAnno (int anno) {
    if ( anno >0) this . anno = anno ;
  }
  // verifica se lo studente e' fuoricorso
  public boolean isFuoricorso () { return ( anno >5); }
  // stampa le informazioni sullo studente
  public void visualizza() {<br>System.out.println("
                               Nome: " + none);System . out . println (" Indirizzo : " + indirizzo );
    System.out.println ("Matricola: " + matricola);<br>System.out.println (" Anno: " + anno);
    System.out.println("
    if ( isFuoricorso ())
       System . out . println (" ( Studente fuoricorso )");
    else
       System . out . println (" ( Studente in corso )");
    System . out . println ();
  }
}
```
**KOD KARD KED KED ORA** 

# Studenti e professori (4)

Ora è la volta della classe Professore

```
public class Professore {
  private String nome; // nome e cognome
  private String indirizzo; // indirizzo
  private String codiceDocente ; // codice del docente
  private String dipartimento ; // dipart . di afferenza
  // costruttore
  public Professore ( String nome , String indirizzo ,
                    String codiceDocente ,
                    String dipartimento) {
    this . nome = nome ;
    this . indirizzo = indirizzo ;
    this . codiceDocente = codiceDocente ;
    this . dipartimento = dipartimento ;
  }
( segue )
```
KED KARD KED KED E LAGO

# Studenti e professori (5)

```
( segue Professore )
  // fornisce il nome del professore
  public String getNome () { return nome; }
  // fornisce l'indirizzo del professore
  public String getIndirizzo () { return indirizzo ; }
  // consente di modificare l'indirizzo
  public void setIndirizzo ( String indirizzo ) {
    this . indirizzo = indirizzo ;
  }
( segue )
```
 $\eta$ an

- 4何 ト 4 ヨ ト 4 ヨ ト

4 D F

# Studenti e professori (6)

```
( segue Professore )
  // fornisce il codice docente
  public String getCodiceDocente () {
    return codiceDocente ;
  }
  // fornisce il dipartimento
  public String getDipartimento() {
    return dipartimento ;
  }
  // stampa le informazioni sul professore
  public void visualizza () {
     System . out . println (" Nome : Prof . " + nome );
System . out . println (" Indirizzo : " + indirizzo );
    System.out.println("
Codice: " + codiceDocente);
    System . out . println (" Dipartimento : " + dipartimento );
    System . out . println ();
  }
}
```
KED KARD KED KED E LAGO

# Studenti e professori (7)

Tutto OK.... ma quanto codice Java ripetuto...

Studente e Professore hanno diverse cose in comune:

- due variabili d'istanza: nome e indirizzo
- alcuni metodi: getNome(), getIndirizzo() e setIndirizzo()

Questi membri in effetti non descrivono caratteristiche specifiche degli studenti e dei professori

o sono caratteristiche comuni di tutte le persone

Isoliamo dunque i membri condivisi di Studente e Professore in una nuova classe Persona

aggiungiamo anche un costruttore e un metodo visualizza()

 $\Omega$ 

#### Persone

Ecco la classe Persona

```
public class Persona {
  private String nome ; // nome e cognome
private String indirizzo ; // indirizzo
  // costruttore
  public Persona (String nome, String indirizzo) {
    this . nome = nome ;
   this . indirizzo = indirizzo ;
  }
  public String getNome () { return nome; }
  public String getIndirizzo () { return indirizzo ; }
  public void setIndirizzo ( String indirizzo ) {
    this . indirizzo = indirizzo ;
  }
  // visualizza i dati della persona
  public void visualizza () {
    System.out.println(" Nome: " + nome);
    System . out . println (" Indirizzo : " + indirizzo );
    System . out . println ();
  }
}
```
### Estensione di una classe (1)

Ciò che si può fare ora è ridefinire le classi Studente e Professore come estensioni della classe Persona

Le classi Studente e Professore erediteranno così i membri di Persona (senza doverli definire di nuovo)

tali membri saranno quindi definiti una volta sola (in Persona)

Per definire una classe come estensione di un'altra si deve usare la primitiva extends

deve essere usata all'inizio della definizione della classe

```
public class Studente extends Persona {
}
```
 $\Omega$ 

## Estensione di una classe (2)

Terminologia:

- La classe che viene estesa (es. Persona) è detta superclasse
- La classe che estende (es. Studente) è detta sottoclasse

Questa terminologia è legata al fatto che solitamente la relazione di estensione viene rappresentata così (superclasse sopra, sottoclassi sotto):

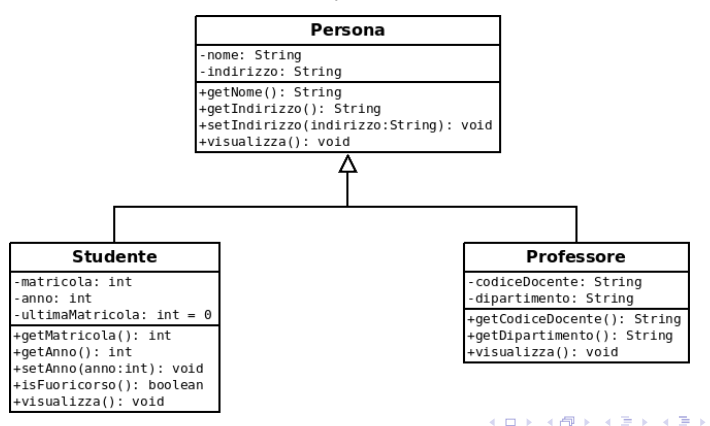

 $\eta$ an æ.

Estensione di una classe (3)

Cosa succede quando si crea un oggetto di una classe che ne estende un'altra?

```
public class Studente extends Persona {
   ...
}
```
#### Altrove:

```
...
Studente s = new Studente ();
...
```
目

 $QQ$ 

押 トマミト マミト

4 0 8

## Estensione di una classe (4)

La creazione di un oggetto di una sottoclasse (es. Studente) segue i seguenti passi:

- 1. Viene creato un oggetto della superclasse (es. Persona)
	- $\triangleright$  tramite il costruttore di default (Persona())
	- ▶ oppure, tramite un altro costruttore richiamato esplicitamente tramite il riferimento super (simile a this...)
- 2. Vengono aggiunte all'oggetto le variabili della sottoclasse
- 3. Viene eseguito il costruttore della sottoclasse (es. Studente)

 $\Omega$ 

### Estensione di una classe (5)

Il risultato della creazione (nella memoria Heap) di un oggetto di una sottoclasse è quindi il seguente:

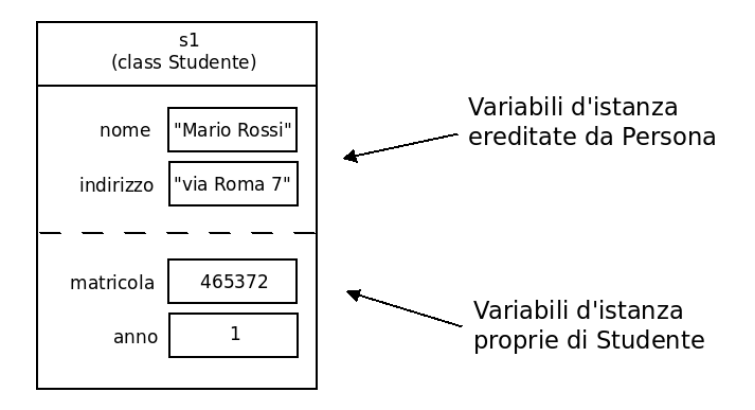

 $\Omega$ 

### Nuove versioni di Studente e Professore (1)

Ridefiniamo la classe Studente

```
public class Studente extends Persona {
  private int matricola; // numero di matricola
  private int anno; // anno di frequentazione
  private static int UltimaMatricola = 0;
  // costruttore ( uguale a prima )
  public Studente (String nome, String indirizzo) {
    // chiama il costruttore di Persona
    super ( nome , indirizzo );
    // inizializza le altre variabili
    this . matricola = ultimaMatricola + 1;
    ultimaMatricola ++;
    this . anno = 1;
 }
( segue )
}
```
K ロ ▶ K 個 ▶ K 로 ▶ K 로 ▶ - 로 - K 9 Q @

# Nuove versioni di Studente e Professore (2)

super è un riferimento all'oggetto stesso (come this) ma che consente di utilizzare i costruttori e i metodi della superclasse

Ad esempio, dentro a Studente:

- this(...) richiama un costruttore della classe Studente
- super(...) richiama un costruttore della classe Persona

NOTA: Come this(...) anche super(...) deve essere eseguito come primo comando di un costruttore.

In caso la chiamata super(...) sia omessa, viene invocato automaticamente il costruttore senza parametri della superclasse

Quindi, nel costruttore della sottoclasse la chiamata super $( \ldots )$  può essere omessa solo se:

• la superclasse prevede un costruttore senza parametri (es. il costruttore di default) **KORK EXTERNS OR ABY** 

#### Nuove versioni di Studente e Professore (3)

```
( segue Studente )
  public int getMatricola () { return matricola; }
  public int getAnno() { return anno; }
  public void setAnno (int anno) {
    if ( anno >0) this . anno = anno ;
  }
  public boolean isFuoricorso () { return ( anno >5); }
  // stampa le informazioni sullo studente
  // NOTA : per recuperare nome e indirizzo deve usare
  // i metodi pubblici di Persona !
  public void visualizza () {
    System.out.println(" Nome: " + getNome());
    System . out . println (" Indirizzo : " + getIndirizzo ());
    System.out.println ("Matricola: " + matricola);<br>System.out.println (" Anno: " + anno):
    System.out.println("
    if ( isFuoricorso ())
      System . out . println (" ( Studente fuoricorso )");
    else
      System.out.println(" (Studente in corso )");
    System . out . println ();
  }
}
```
 $QQ$ 

イロト 不優 ト 不差 ト 不差 トー 差し

### Nuove versioni di Studente e Professore (4)

Il metodo visualizza() di Studente richiede due osservazioni

OSSERVAZIONE 1: nome e indirizzo sono variabili private di Persona

Il fatto che Studente sia sottoclasse di Persona non la autorizza ad accedere alle variabili private...

#### CONSEGUENZE:

- **•** devo usare i metodi pubblici (se disponibili, come in questo caso)
- o altrimenti dovrei cambiare il modificatore di visibiltà di nome e indirizzo in Persona
	- $\blacktriangleright$  Ma quale devo usare???

 $200$ 

# Nuove versioni di Studente e Professore (5)

Rivediamoli ancora una volta:

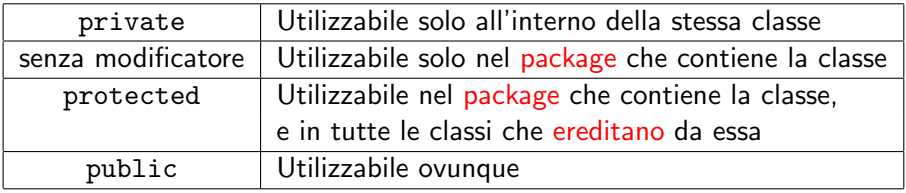

Visto che non ho definito packages (quindi uso il package default) i casi "senza modificatore", protected e public sono di fatto equivalenti

- Ergo, se non voglio rendere completamente pubbliche le variabili di Persona devo inserire le mie classi in un package:
	- ▶ Ometterò il modificatore per limitare la visibiltà alle sole classi del package
	- $\triangleright$  oppure userò protected per estendere la visibilità anche a sottoclassi di Persona in altri packages

 $\Omega$ 

イロト イ押ト イヨト イヨト

## Nuove versioni di Studente e Professore (6)

OSSERVAZIONE 2: visualizza() era già stato definito in Persona

- Questo è un caso di overriding di un metodo
- La sottoclasse ridefinisce (sostituendolo) un metodo della superclasse

Per ottenere l'overriding di un metodo è necessario che la firma del metodo nella sottoclasse sia identica a quella del metodo nella superclasse!

• in caso contrario avremmo overloading: entrambi i metodi (il vecchio e il nuovo) sarebbero abilitati ed eseguiti in base alla firma

ATTENZIONE: overloading e overriding di metodi sono due cose diverse:

- l'overloading è un meccanismo che consente di avere più metodi con lo stesso nome
- l'overriding è un meccanismo che consente di sostituire un metodo di una superclasse

 $QQ$ 

→ 何 ▶ → ヨ ▶ → ヨ ▶

## Nuove versioni di Studente e Professore (7)

Ridefiniamo anche la classe Professore

```
public class Professore extends Persona {
  private String codiceDocente ;
  private String dipartimento ;
  public Professore ( String nome , String indirizzo ,
                          String codiceDocente ,
                          String dipartimento) {
     super ( nome , indirizzo );
     this . codiceDocente = codiceDocente ;
     this . dipartimento = dipartimento ;
  }
  public String getCodiceDocente () { return codiceDocente; }
  public String getDipartimento () { return dipartimento ; }
  public void visualizza() {<br>System.out.println("
     System . out . println (" Nome : Prof . " + getNome ());
System . out . println (" Indirizzo : " + getIndirizzo ());
System . out . println (" Codice : " + codiceDocente );
     System . out . println (" Dipartimento : " + dipartimento );
     System . out . println ();
  }
}
```
#### Nuove versioni di Studente e Professore (7)

Per concludere, un main:

```
public class UsaStudenteProfessore {
  public static void main ( String [] args ) {
    Persona x = new Persona ("Gino", "Via Milano 10");
    x. visualizza ();
    Studente s1 = new Studente (" Carlo Bianchi "," Via Garibaldi 71");
    s1 . visualizza ();
    Studente s2 = new Studente (" Mario Rossi "," Via Mazzini 11");
    s2 . visualizza ();
    Professore p1 = new Professore (" Mario Rossi ",
                                       " Via Marconi 10", " a1123 ",
                                       " Dipartimento di Informatica ");
    p1 . visualizza ();
    Professore p2 = new Professore ("Luigi Verdi",
                                       " Via Verdi 70"," a9521 ",
                                       " Dipartimento di Biologia ");
    p2 . visualizza ();
  }
}
```
**STEP** 

<span id="page-22-0"></span> $QQ$ 

イロト イ部 トイヨ トイヨト